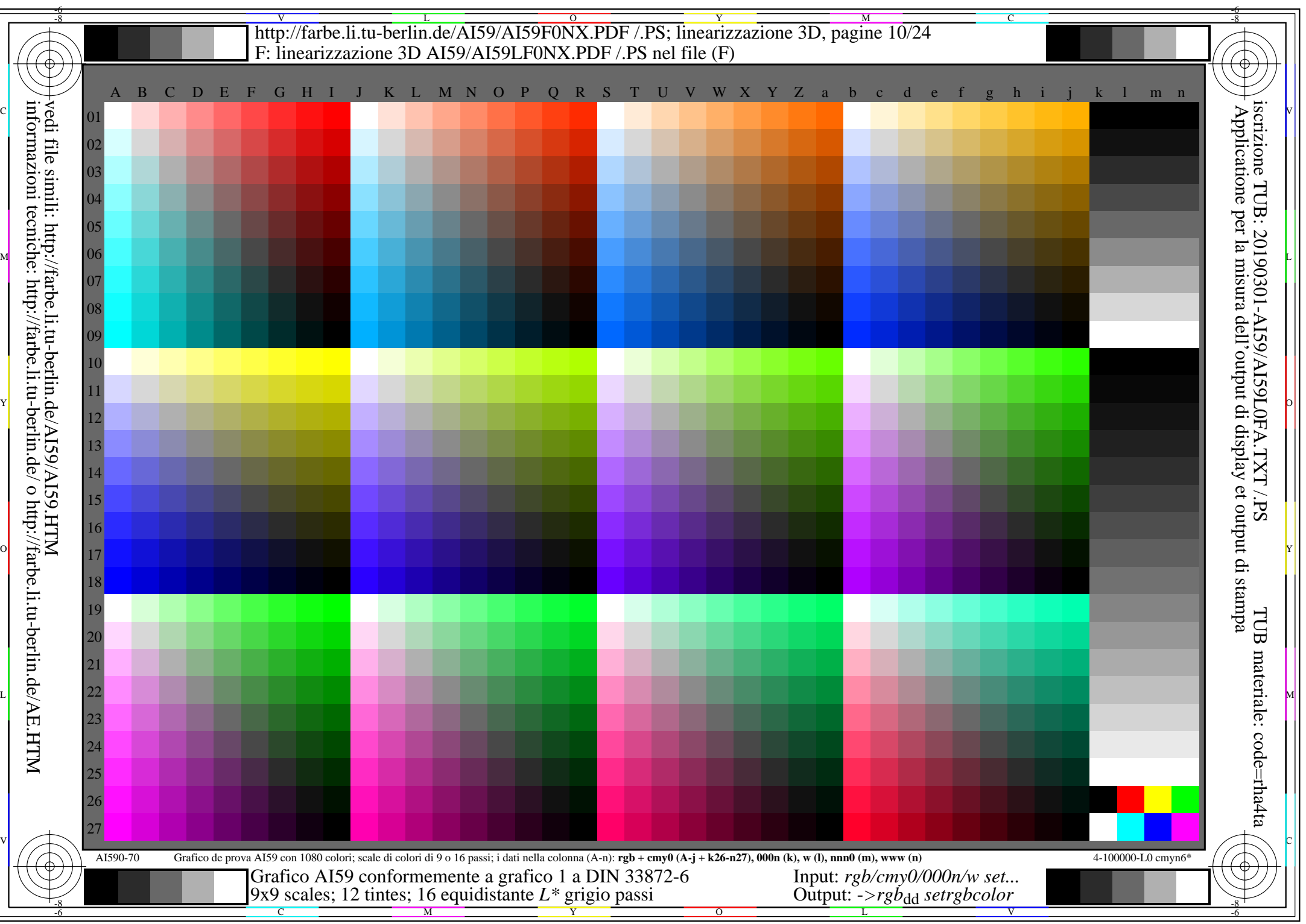

AI59/AI59L0NA.PDF /.PS10/24, *rgb/cmy0/000n/w->rgb*<sub>dd</sub> *C*YN5 (36:1): *g*p=1,000; *g*N=1,290 http://farbe.li.tu-berlin.de/AI59/AI59F0NX\_CYN5\_1.PDF /.PS